# Some problems with the Markowitz mean-variance model

Vic Norton Department of Mathematics and Statistics Bowling Green State University <mailto:vic@norton.name> <http://vic.norton.name>

27–Jul–2009

#### ABSTRACT

Harry Markowitz's mean-variance model for portfolio choice posits a linear relationship between the return of a portfolio and the returns of its component securities. This linear relationship does not hold in an ex post setting when monthly or quarterly returns are used.

## 1 The Standard Portfolio Selection Model

Harry Markowitz begins *Mean-Variance Analysis in Portfolio Choice and Capital Markets* [\(Markowitz](#page-14-0) [\[1987\]](#page-14-0)) with a description of the Standard Mean-Variance Portfolio Selection Model:

an investor is to choose fractions  $p_1, p_2, \ldots, p_n$  invested in *n* securities subject to constraints

$$
\sum_{j=1}^{n} p_j = 1, \qquad p_j \ge 0 \quad (j = 1, ..., n). \tag{1.1}
$$

We suppose that the returns this period on individual securities  $r_1, r_2, \ldots, r_n$  are jointly distributed random variables, and the return on the portfolio is

$$
\gamma = \sum_{j=1}^{n} r_j p_j. \tag{1.2}
$$

The expected (mean) return of the portfolio as a whole is

$$
\bar{r} = \sum_{j=1}^{n} \bar{r}_j p_j, \qquad (1.3)
$$

where

$$
\bar{r}_j = E(r_j) \quad (j = 1, \dots, n) \tag{1.4}
$$

and the *E* is the expected value operator.

The variance of return on the portfolio is

<span id="page-1-0"></span>
$$
\nu = \sum_{i=1}^{n} \sum_{j=1}^{n} \nu_{ij} p_i p_j, \qquad (1.5)
$$

where

$$
v_{ij} = E[(r_i - \bar{r}_i)(r_j - \bar{r}_j)] \tag{1.6}
$$

is the covariance between  $r_i$  and  $r_j$ .

This is *almost* an exact quote. The equation numbers are from Markowitz's book, but we have changed some of the symbols to suit our purposes.

#### 2 Linearity

The standard model is a linear model. This means that the previous equations can be conveniently expressed in matrix form.

A portfolio is an *n*-vector (column matrix)  $\mathbf{p} = [p_i](i = 1, ..., n)$  that satisfies

$$
\sum_{i=1}^{n} p_i = 1, \quad p_i \ge 0 \ (i = 1, \dots, n). \tag{1}
$$

If  $R = [r_1, \ldots, r_n]$  denotes the row matrix of returns, then the return of the portfolio p is

<span id="page-2-0"></span>
$$
\mathbf{r} = R \, \mathbf{p}.\tag{2}
$$

Here, of course,  $r$  and  $R$  are random variables, whereas  $p$  is a matrix of numbers.

The expected return of the portfolio **p** is

<span id="page-2-2"></span>
$$
\bar{r} = E \mathbf{p}.\tag{3}
$$

where

<span id="page-2-1"></span>
$$
E = [\bar{r}_1, \dots, \bar{r}_n]
$$
 (4)

is the row matrix of expected returns of the individual securities.

Finally, the variance of the portfolio can be written as

<span id="page-2-3"></span>
$$
v = \mathbf{p}^T V \mathbf{p},\tag{5}
$$

where

$$
V = [v_{ij}] \quad (i, j = 1, ..., n),
$$
 (6)

is the  $n \times n$  variance-covariance matrix given by [\(1.6\)](#page-1-0).

## 3 The Ex Post Model

An ex post realization of the standard model requires two ingredients. First, we need a historical sampling of *m* periodic returns for each of the *n*-securities. Then the random row matrix  $R = [r_1, \ldots, r_n]$  is replaced with the  $m \times n$  matrix of historical returns:

 $\overline{a}$ 

$$
R = [\mathbf{r}_1, ..., \mathbf{r}_n] = \begin{bmatrix} r_{11} & r_{12} & \dots & r_{1n} \\ r_{21} & r_{22} & \dots & r_{2n} \\ \vdots & \vdots & \ddots & \vdots \\ r_{m1} & r_{m2} & \dots & r_{mn} \end{bmatrix},
$$
(7)

and equation [\(2\)](#page-2-0) is replaced by the matrix equation

<span id="page-3-0"></span>
$$
\mathbf{r} = R \, \mathbf{p} \,. \tag{8}
$$

Now the *m*-vector r contains the historical returns of the portfolio p.

Second, we need an a priori system of positive weights, one for each period,

<span id="page-3-1"></span>
$$
\mu = [\mu_1, ..., \mu_m]^T, \quad \sum_{k=1}^m \mu_k = 1, \quad \mu_k > 0 \ (k = 1, ..., m), \tag{9}
$$

to compute expected values. Typically  $\mu_k = \frac{1}{m}$  for  $k = 1, \ldots, m$ , but, for investment purposes, one might wish to weight recent periods more heavily than those further in the past. Now the matrix of expected returns [\(4\)](#page-2-1) is replaced with

$$
E = [\bar{r}_1, \dots, \bar{r}_n] = \boldsymbol{\mu}^T \boldsymbol{R} \,, \tag{10}
$$

with the ex post expected return  $\bar{r}$  of a portfolio **p** still given by equation [\(3\)](#page-2-2).

Variance measures how actual returns deviate from expected return. The deviations for each security are contained in the deviation vectors

$$
\mathbf{z}_j = \mathbf{r}_j - \mathbf{1}\bar{r}_j \ (j = 1, \dots, n), \tag{11}
$$

where 1 represents the *m*-vector that is constantly 1. These deviation vectors have no expected return since

$$
\boldsymbol{\mu}^T \mathbf{z}_j = \boldsymbol{\mu}^T \mathbf{r}_j - \boldsymbol{\mu}^T \mathbf{1} \tilde{r}_j = \tilde{r}_j - \tilde{r}_j = 0.
$$

In this sense they represent pure risk. The variance of  $\mathbf{r}_i$  is its  $\mu$ -average square deviation from expected return:

$$
v_{jj} = \sum_{k=1}^{m} \mu_k z_{kj}^2 = \sum_{k=1}^{m} \mu_k (r_{kj} - \bar{r}_j)^2.
$$
 (12)

The covariance of  $\mathbf{r}_i$  and  $\mathbf{r}_j$  is the  $\mu$ -average product of the respective deviations:  $\overline{m}$ 

$$
v_{ij} = \sum_{k=1}^{m} \mu_k z_{ki} z_{kj} = \sum_{k=1}^{m} \mu_k (r_{ki} - \bar{r}_i) (r_{kj} - \bar{r}_j).
$$
 (13)

The variance-covariance matrix  $V = [v_{ij}]$  can be expressed as

$$
V = \begin{bmatrix} \mathbf{z}_1^T \\ \mathbf{z}_2^T \\ \vdots \\ \mathbf{z}_n^T \end{bmatrix} \begin{bmatrix} \mu_1 & 0 & \dots & 0 \\ 0 & \mu_2 & \dots & 0 \\ \vdots & \vdots & \ddots & \vdots \\ 0 & 0 & \dots & \mu_m \end{bmatrix} \begin{bmatrix} \mathbf{z}_1 & \mathbf{z}_2 & \dots & \mathbf{z}_n \end{bmatrix},
$$
 (14)

and the ex post variance  $\nu$  of a portfolio **p** continues to be given by equation [\(5\)](#page-2-3).

The standard deviation of the sample vector  $r_i$  is the square root of its variance

$$
\sigma_j = \sqrt{v_{jj}}\,,\tag{15}
$$

and the correlation of  $\mathbf{r}_i$  and  $\mathbf{r}_j$  is

$$
c_{ij} = \frac{v_{ij}}{\sigma_i \sigma_j} \,.
$$

Thus the correlation matrix  $C = [c_{ij}]$  is related to the variance-covariance matrix *V* by the matrix equation

$$
V = \begin{bmatrix} \sigma_1 & 0 & \dots & 0 \\ 0 & \sigma_2 & \dots & 0 \\ \vdots & \vdots & \ddots & \vdots \\ 0 & 0 & \dots & \sigma_m \end{bmatrix} C \begin{bmatrix} \sigma_1 & 0 & \dots & 0 \\ 0 & \sigma_2 & \dots & 0 \\ \vdots & \vdots & \ddots & \vdots \\ 0 & 0 & \dots & \sigma_m \end{bmatrix} .
$$
 (17)

## 4 The Portfolio Problem

So much for background. Now let's get to the point. The ex post standard model has certain problems that we will illustrate by examining a specific investment portfolio in four exchange traded funds over the 65-week period from Friday, 29-Sep-2006, through Friday, 28–Dec–2007. The funds are

> IVV – iShares S&P 500 Index Fund IWM – iShares Russell 2000 Index Fund EFA – iShares MSCI EAFE Index Fund EEM – iShares MSCI Emerging Markets Index Fund

We start with an investment of \$100,000 in these funds on 29-Sep-2006, allocated as shown at the top of Table [1.](#page-5-0) Distributions are reinvested automatically. We simply let our money ride for five quarters.

This is how our investment portfolio grows.

| Friday, 29-Sep-2006 |                     |          |                                       |
|---------------------|---------------------|----------|---------------------------------------|
| <b>IVV</b>          | \$41,119            | 41.119%  | 307.431 shares @133.75                |
| IWM                 | \$20,155            | 20.155%  | 279.933 shares $\oslash$<br>72.00     |
| <b>EFA</b>          | \$24,847            | 24.847%  | 366.739 shares @<br>67.75             |
| EEM                 | \$13,879            | 13.879%  | 96.77<br>143.426 shares $\varnothing$ |
| portf               | \$100,000           | 100.000% |                                       |
|                     | Friday, 29-Dec-2006 |          |                                       |
| <b>IVV</b>          | \$43,872            | 40.000%  | 308.957 shares @142.00                |
| IWM                 | \$21,936            | 20.000%  | 281.122 shares $\varnothing$<br>78.03 |
| <b>EFA</b>          | \$27,420            | 25.000%  | 374.487 shares @<br>73.22             |
| EEM                 | \$16,452            | 15.000%  | 144.100 shares @ 114.17               |
| portf               | \$109,680           | 100.000% |                                       |
| Friday, 28-Dec-2007 |                     |          |                                       |
| <b>IVV</b>          | \$46,463            | 38.544%  | 314.787 shares @ 147.60               |
| IWM                 | \$21,731            | 18.027%  | 283.838 shares @<br>76.56             |
| <b>EFA</b>          | \$30,337            | 25.166%  | 384.059 shares @<br>78.99             |
| EEM                 | \$22,015            | 18.263%  | 144.712 shares @ 152.13               |
| portf               | \$120,545           | 100.000% |                                       |

<span id="page-5-0"></span>Table 1: One investment portfolio at three Friday closings

So what portfolio proportions  $p_{\text{IW}}, p_{\text{IWM}}, p_{\text{EFA}}, p_{\text{EEM}}$  might we put into the ex post Markowitz model? The proportionate values of the securities in the investment portfolio vary from one day to the next as prices change and dividends are reinvested. Table [1](#page-5-0) just shows the proportions on three different Fridays.

We refer to this multiple proportion dilemma as the "portfolio problem." What is a portfolio anyhow? What are the proportions  $\bf{p}$  of the securities in a portfolio?

# 5 The Return Problem

Markowitz's theory is based on returns. What are returns? Where do you get them?

The returns of a security depend on two ingredients—closing prices and distributions. Given sequences of closing prices  ${C_i}$  and distributions  ${D_i}$  for a particular security, indexed by successive business days *i*, we refer to any sequence of positive numbers {*fi*} as *adjusted closing prices* for the security if

$$
\frac{f_i}{f_{i-1}} = \frac{C_i}{C_{i-1} - D_i}
$$
 for every business day *i* after the first business day.

Given two business days,  $i_1$  and  $i_2$ , with day  $i_1$  earlier than day  $i_2$ , the ratio  $f_{i_2}/f_{i_1}$ measures the growth of the security (one plus total return) from the close of day  $i_1$  to the close of day  $i_2$ . Thus, any sequence of adjusted closing prices encodes the complete return history of the security for the period under consideration. (For more about adjusted closing prices see [Norton](#page-14-1) [\[2010\]](#page-14-1).)

In Table [6](#page-10-0) of Appendix [A](#page-10-1) we give Friday adjusted closing prices for the securities and the investment portfolio of the last section over the same 65 weeks. Closing-price, distribution, and adjusted-closing-price data for all 314 business days in this period are contained in

<http://vic.norton.name/finance-math/probmark/adjclose.csv>

The adjusted closing prices of our investment portfolio come from the matrix equation

<span id="page-6-0"></span>
$$
\mathbf{f}_{\text{portf}} = \mathbf{f}_{\text{IVV}} \times s_{\text{IVV}} + \mathbf{f}_{\text{IWM}} \times s_{\text{IWM}} + \mathbf{f}_{\text{IWM}} \times s_{\text{EFA}} + \mathbf{f}_{\text{IWM}} \times s_{\text{EEM}},
$$
 (18)

where the *nominal portfolio*  $(s_{\text{IW}}, s_{\text{IWM}}, s_{\text{EFA}}, s_{\text{EEM}})$  is (0.40, 0.20, 0.25, 0.15), and the  $f_j$  correspond to columns of Table [6.](#page-10-0) Since the adjusted closing prices of the securities are normalized at \$100 on 29-Dec-2006, the adjusted closing price of the investment portfolio is \$100 on this day as well.

Think of the  $s_i$  as notional shares of the securities in the investment portfolio. The shares are fixed for the duration. The proportions of the securities in the portfolio at the close of day *i* are

$$
p_{ij} = \frac{f_{ij}}{f_{i,\text{portf}}} \times s_j, \quad j \in \{\text{IVV}, \text{IWM}, \text{EFA}, \text{EEM}\}.
$$
 (19)

These proportions  $p_{ij}$  equal the shares  $s_j$  *only* on day  $i = 29$ -Dec-2006. This, of course, is the portfolio problem—once again.

Let the rows of the adjusted closing prices in Table [6](#page-10-0) be indexed by integers starting from 0. Thus  $i = 0 \sim 2007 - 12 - 28, ..., i = 65 \sim 2006 - 09 - 29$ . Then the 13-week compound returns terminating on the 53 Fridays from 29-Dec-2006 to 28-Dec-2007, inclusive, are given by

$$
r_{ij} = \frac{f_{ij}}{f_{i+13,j}} - 1, \quad i = 0, \dots, 52, \ j \in \{IVV, \text{IWM}, \text{EFA}, \text{EEM}, \text{portf}\},\tag{20}
$$

and the 13-week continuous returns terminating on the same Fridays by

$$
r_{ij} = \ln\left(\frac{f_{ij}}{f_{i+13,j}}\right), \quad i = 0,\ldots,52, \ j \in \{\text{IVV},\text{IWM},\text{EFA},\text{EEM},\text{portf}\}.
$$
 (21)

The percentage rates, for every fourth Friday, are shown in Table [2](#page-7-0) and Table [4,](#page-9-0) respectively.

First consider Table [2.](#page-7-0) Certainly the ex post Markowitz model should apply here. The returns on the securities make up the matrix *R*, and r is the column of investment portfolio returns. However, there is no portfolio p that satisfies hypothesis  $(8)$ ,  $\mathbf{r} = R\mathbf{p}$ , of the ex post model—that is to say, no *theoretical* portfolio **p** in the four securities can possibly reproduce the actual 13-week returns of our investment portfolio. The ex post Markowitz model simply does not work for this example.

| Friday     | <b>IVV</b>             | IWM      | EFA      | EEM    | portf    |
|------------|------------------------|----------|----------|--------|----------|
| 2007-12-28 | $-2.997$               | $-4.025$ | $-1.914$ | 2.225  | $-2.000$ |
| 2007-11-30 | 1.221                  | $-2.418$ | 5.815    | 15.267 | 4.003    |
| 2007-11-02 | 5.716                  | 5.804    | 8.862    | 26.301 | 9.873    |
| 2007-10-05 | 2.347                  | $-0.549$ | 2.048    | 13.572 | 3.532    |
| 2007-09-07 | $-2.791$               | $-6.001$ | $-2.950$ | 4.798  | $-2.298$ |
| 2007-08-10 | $-3.692$               | $-5.018$ | $-4.428$ | 1.270  | $-3.377$ |
| 2007-07-13 | 7.084                  | 4.551    | 6.229    | 16.259 | 7.771    |
| 2007-06-15 | 10.928                 | 9.346    | 10.294   | 20.032 | 11.788   |
| 2007-05-18 | 5.023                  | 0.882    | 5.184    | 7.509  | 4.604    |
| 2007-04-20 | 4.346                  | 6.054    | 8.671    | 9.339  | 6.508    |
| 2007-03-23 | 2.355                  | 4.258    | 5.692    | 4.439  | 3.879    |
| 2007-02-23 | 4.150                  | 4.758    | 9.832    | 8.295  | 6.269    |
| 2007-01-26 | 3.609                  | 2.970    | 6.436    | 11.492 | 5.285    |
| 2006-12-29 | 6.695                  | 8.835    | 10.357   | 18.535 | 9.680    |
|            | best fitting portfolio | error    |          |        |          |
|            | 0.4112                 | 0.1844   | 0.2484   | 0.1561 | 1.470%   |

<span id="page-7-0"></span>Table 2: Returns – 13-week compound rates

The theoretical portfolio **p** that best fits  $\mathbf{r} = R\mathbf{p}$ , in the least squares sense, appears at the bottom of Table [2.](#page-7-0) Its proportions are quite different from the nominal proportions, (0.40, 0.20, 0.25, 0.15), that were used to construct the investment portfolio. This  $\bf{p}$  is determined by the Lagrange multiplier equations

$$
R^{T}(\mathbf{r} - R\mathbf{p}) = 1\lambda, \quad \mathbf{1}^{T}\mathbf{p} = 1,
$$

where  $\mathbf{1} = [1, 1, 1, 1]^T$ . The relative error of approximation is  $\|\mathbf{r} - R\mathbf{p}\|_2 / \|\mathbf{r}\|_2 =$ 1*.*470%*.* In Appendix [C](#page-13-0) we give an efficient numerical method for computing the best-fitting **p**.

<span id="page-8-0"></span>Table 3: 13-week compound rate statistics

| stat | TVV | TWM | EFA |                                          | EEM   portf |
|------|-----|-----|-----|------------------------------------------|-------------|
|      |     |     |     | mean   3.142 2.103 5.009 11.381   4.680  |             |
|      |     |     |     | gmean   3.064 1.987 4.897 11.160   4.583 |             |

Table [3](#page-8-0) shows two statistics for the returns in Table [2.](#page-7-0) The means seem meaningless to us: they are unrelated to the appropriate exponential model. The "gmeans" are the 13-week compounds returns that best fit the return data. They are defined by

$$
\text{gmean}\{r_i : i = 1, ..., m\} = \sqrt[m]{\prod_{i=1}^{m} (1 + r_i)} - 1. \tag{22}
$$

Appendix  $\bf{B}$  $\bf{B}$  $\bf{B}$  expands on this point.

So far we have only considered a single investment portfolio. In fact, adjusted closing prices for every possible investment portfolio in the four securities can be generated by equation [\(18\)](#page-6-0) with the *s<sup>j</sup>* satisfying

$$
\sum s_j = 1, \quad s_j \ge 0, \quad j \in \text{IVV, IWM, EFA, EEM}. \tag{23}
$$

There are 176,851 such investment portfolios when the  $s_i$  are restricted to having only two decimal places. If we leave the security returns of Table [2](#page-7-0) as they are, but replace the portf column by the 176,851 vectors of investment portfolio returns, we find that hypothesis  $(8)$ ,  $\mathbf{r} = R\mathbf{p}$ , can be satisfied only when the investment portfolio consists of just one security. In the remaining 176,847 cases, the best fitting theoretical returns miss the actual investment returns by an average of 1.413% (compared to the error of 1.470% in our example) with a standard deviation of 0.501%.

This is what we call the "return problem" of the ex post version of Markowitz's standard model—theoretical portfolios virtually never produce investment returns when compound returns are used. Yet compound returns, e.g., quarterly returns, are what one gets from almost every source. Compound returns are characteristically what Markowitz's mean-variance analysis is applied to.

The continuous 13-week rates in Table [4](#page-9-0) (next page) look pretty much like the compound rates in Table [2,](#page-7-0) except the positive rates are a bit smaller and the negative rates larger. Again, there is no possibility of satisfying hypothesis [\(8\)](#page-3-0),  $r = Rp$ , but the mean rates in Table [5](#page-9-1) do have meaning now. They are the 13-week continuous rates that best approximate the return data, and the standard deviations measure how much the data varies from these mean rates. (See Appendix [B.](#page-12-0))

| Friday     | <b>IVV</b>             | <b>IWM</b> | <b>EFA</b> | <b>EEM</b> | portf    |
|------------|------------------------|------------|------------|------------|----------|
| 2007-12-28 | $-3.043$               | $-4.109$   | $-1.933$   | 2.201      | $-2.020$ |
| 2007-11-30 | 1.214                  | $-2.447$   | 5.652      | 14.208     | 3.925    |
| 2007-11-02 | 5.559                  | 5.642      | 8.491      | 23.349     | 9.415    |
| 2007-10-05 | 2.319                  | $-0.551$   | 2.027      | 12.727     | 3.471    |
| 2007-09-07 | $-2.830$               | $-6.189$   | $-2.994$   | 4.686      | $-2.325$ |
| 2007-08-10 | $-3.762$               | $-5.148$   | $-4.529$   | 1.262      | $-3.436$ |
| 2007-07-13 | 6.844                  | 4.450      | 6.043      | 15.065     | 7.484    |
| 2007-06-15 | 10.372                 | 8.935      | 9.798      | 18.259     | 11.144   |
| 2007-05-18 | 4.901                  | 0.879      | 5.054      | 7.240      | 4.501    |
| 2007-04-20 | 4.254                  | 5.878      | 8.316      | 8.928      | 6.305    |
| 2007-03-23 | 2.327                  | 4.170      | 5.536      | 4.344      | 3.806    |
| 2007-02-23 | 4.066                  | 4.648      | 9.378      | 7.969      | 6.081    |
| 2007-01-26 | 3.546                  | 2.927      | 6.237      | 10.878     | 5.150    |
| 2006-12-29 | 6.481                  | 8.467      | 9.855      | 17.004     | 9.239    |
|            | best fitting portfolio |            |            |            | error    |
|            | 0.4029                 | 0.1835     | 0.2491     | 0.1645     | 1.706%   |

<span id="page-9-0"></span>Table 4: Returns – 13-week continuous rates

<span id="page-9-1"></span>Table 5: 13-week continuous rate statistics

| stat | <b>IVV</b> | <b>IWM</b> | EFA |                                         | EEM   portf |
|------|------------|------------|-----|-----------------------------------------|-------------|
|      |            |            |     | mean   3.018 1.968 4.781 10.580   4.481 |             |
|      |            |            |     | stdev 3.916 4.779 4.654 6.283 4.308     |             |

We can stop our computations here. What is the rationale for computing covariances and correlations when hypothesis [\(8\)](#page-3-0) is false?

## 6 Conclusion

In this paper we have tried to point out two problems that may occur in ex post implementations of Harry Markowitz's standard mean-variance model for portfolio choice. The "portfolio problem" can be overcome by fiat. Portfolio proportions might always refer to proportions at the close of a specific business day. The "return problem" is more serious. Compound returns, continuous or not, invariably violate hypothesis  $(8)$ ,  $\mathbf{r} = R\mathbf{p}$ , of the ex post model—the model simply will not work with monthly or quarterly returns. The solution of this return problem is to use *linear* returns in Markowitz's *linear* model. We'll say more about this in a subsequent paper.

# <span id="page-10-1"></span>A Friday Adjusted Closing Prices

These Friday adjusted closing have been normalized at 100.000 on Friday, 29- Dec-2006. The adjusted closing prices for Good Friday, 6-Mar-2007, are those of the day before.

|            | nominal portfolio |            |            |            |         |  |  |
|------------|-------------------|------------|------------|------------|---------|--|--|
|            | 0.40              | 0.20       | 0.25       | 0.15       | 1.00    |  |  |
| Friday     | <b>IVV</b>        | <b>IWM</b> | <b>EFA</b> | <b>EEM</b> | portf   |  |  |
| 2007-12-28 | 105.905           | 99.064     | 110.638    | 133.814    | 109.906 |  |  |
| 2007-12-21 | 106.372           | 101.362    | 109.615    | 134.641    | 110.421 |  |  |
| 2007-12-14 | 105.130           | 96.719     | 109.178    | 131.295    | 108.385 |  |  |
| 2007-12-07 | 107.792           | 101.220    | 114.122    | 140.168    | 112.917 |  |  |
| 2007-11-30 | 106.165           | 98.847     | 113.330    | 135.237    | 110.853 |  |  |
| 2007-11-23 | 103.039           | 96.797     | 110.762    | 129.088    | 107.629 |  |  |
| 2007-11-16 | 104.345           | 98.383     | 111.063    | 134.711    | 109.387 |  |  |
| 2007-11-09 | 103.753           | 99.105     | 111.623    | 134.536    | 109.408 |  |  |
| 2007-11-02 | 108.085           | 102.561    | 115.761    | 141.324    | 113.885 |  |  |
| 2007-10-26 | 109.841           | 105.759    | 116.034    | 142.770    | 115.512 |  |  |
| 2007-10-19 | 107.235           | 101.994    | 112.251    | 133.310    | 111.352 |  |  |
| 2007-10-12 | 111.839           | 108.094    | 116.020    | 139.704    | 116.315 |  |  |
| 2007-10-05 | 111.439           | 108.493    | 114.996    | 137.576    | 115.660 |  |  |
| 2007-09-28 | 109.177           | 103.219    | 112.797    | 130.901    | 112.149 |  |  |
| 2007-09-21 | 108.600           | 104.152    | 110.216    | 127.004    | 110.875 |  |  |
| 2007-09-14 | 105.992           | 100.460    | 106.924    | 120.145    | 107.242 |  |  |
| 2007-09-07 | 104.017           | 99.997     | 105.613    | 115.748    | 105.372 |  |  |
| 2007-08-31 | 104.884           | 101.296    | 107.102    | 117.325    | 106.587 |  |  |
| 2007-08-24 | 105.544           | 102.441    | 106.883    | 114.741    | 106.638 |  |  |
| 2007-08-17 | 103.022           | 100.871    | 101.912    | 107.077    | 102.923 |  |  |
| 2007-08-10 | 102.930           | 100.421    | 104.657    | 111.719    | 104.178 |  |  |
| 2007-08-03 | 102.241           | 96.935     | 106.337    | 111.895    | 103.652 |  |  |
| 2007-07-27 | 103.328           | 98.581     | 106.037    | 114.785    | 104.774 |  |  |
| 2007-07-20 | 109.275           | 107.098    | 112.551    | 122.607    | 111.658 |  |  |
| 2007-07-13 | 110.198           | 109.221    | 114.122    | 125.077    | 113.215 |  |  |
| 2007-07-06 | 108.884           | 109.092    | 112.688    | 121.135    | 111.714 |  |  |
| 2007-06-29 | 106.937           | 106.648    | 110.311    | 115.293    | 108.976 |  |  |
| 2007-06-22 | 106.933           | 106.470    | 109.219    | 115.127    | 108.641 |  |  |
| 2007-06-15 | 108.843           | 108.281    | 110.339    | 115.985    | 110.176 |  |  |
| 2007-06-08 | 107.003           | 106.381    | 108.823    | 110.449    | 107.851 |  |  |
| 2007-06-01 | 109.083           | 108.756    | 111.390    | 113.979    | 110.329 |  |  |

<span id="page-10-0"></span>Table 6: Adjusted closing prices for four ETFs and an investment portfolio

*table 6 continued on next page*

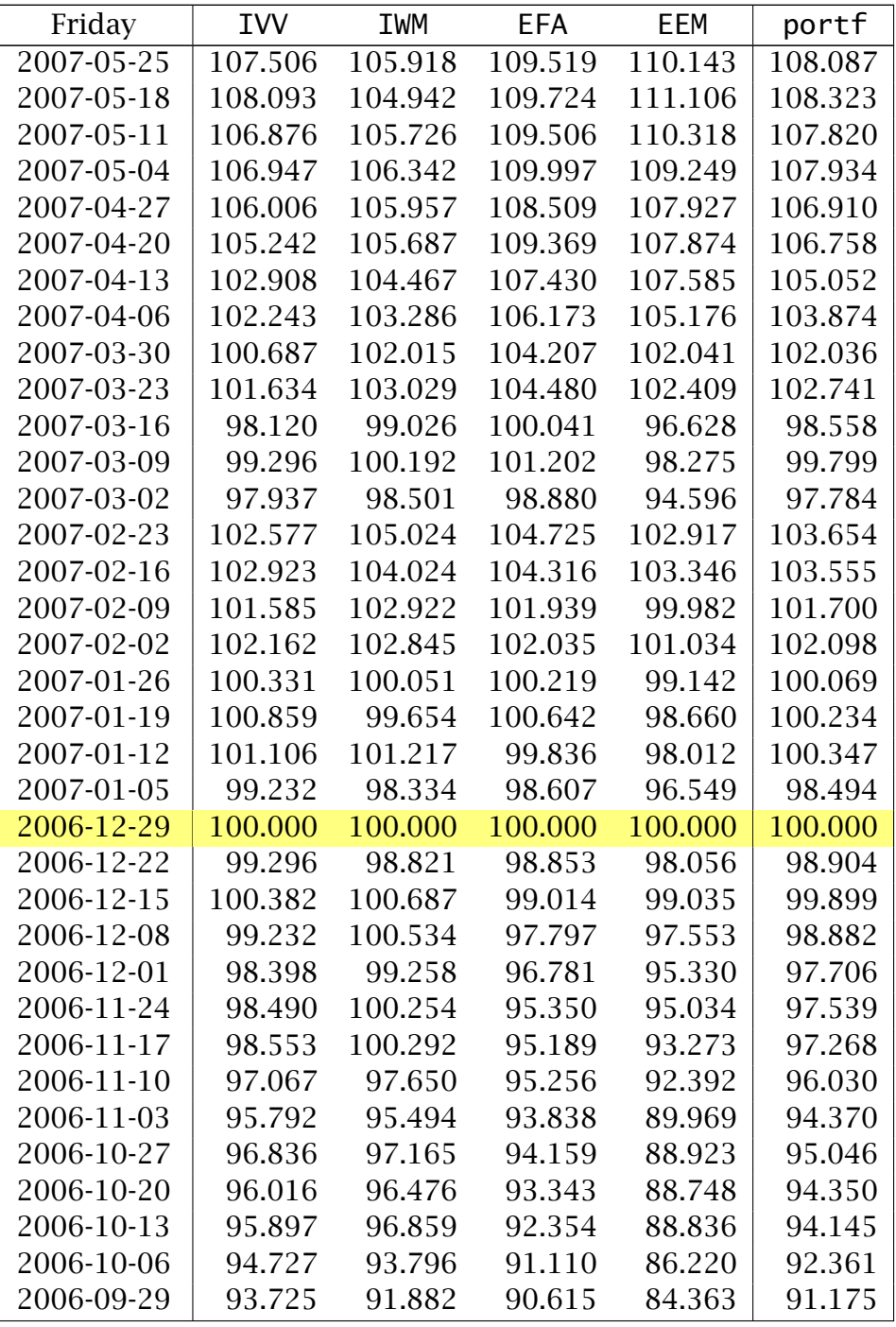

*end of table 6*

#### <span id="page-12-0"></span>B The Exponential Model

Assume the value of a security grows according to the exponential model

$$
x(t) = x_0 e^{(r/\Delta)(t-t_0)}.
$$
 (24)

Here *r* is the continuous rate of growth per  $\Delta$  units of time. ( $\Delta = 13$  weeks in our example.) Sampling values at various times  $t_k$  and  $t_k - \Delta$  ( $k = 1, ..., m$ ),

$$
\begin{aligned} \mathcal{X}_k &\approx \mathcal{X}_0 e^{(r/\Delta)(t_k - t_0)}, \\ \mathcal{Y}_k &\approx \mathcal{X}_0 e^{(r/\Delta)(t_k - \Delta - t_0)}, \end{aligned}
$$

leads to the estimates

$$
r \approx r_k = \ln\left(\frac{x_k}{y_k}\right). \tag{25}
$$

Given a sequence of positive weights  $\{\mu_k : k = 1, \ldots, m\}$  that sum to 1 as in [\(9\)](#page-3-1), the *µ*-mean return

<span id="page-12-1"></span>
$$
\bar{r} = \sum_{k=1}^{m} \mu_k r_k \tag{26}
$$

best approximates the rate data  $r_k$  in the sense that it minimizes the weighted sum of square deviations

$$
\gamma \mapsto \sum_{k=1}^m \mu_k (r_k - r)^2.
$$

The minimum value

<span id="page-12-2"></span>
$$
\nu = \sum_{k=1}^{m} \mu_k (r_k - \bar{r})^2
$$
 (27)

is the  $\mu$ -variance of the sample rates  $r_k$ .

On the other hand, when we are working with compound <sup>∆</sup>-rates,

<span id="page-12-3"></span>
$$
r_k = \frac{x_k}{y_k} - 1, \quad k = 1, \dots, m,
$$
\n(28)

the expressions [\(26\)](#page-12-1) and [\(27\)](#page-12-2) in the  $r_k$  are not minimal in any sense that we know of. However we can construct a compound <sup>∆</sup>-rate *<sup>r</sup>*<sup>ˆ</sup> that most closely approximates the  $r_k$  by working in the continuous mode. Start with continuous rates  $s_k = \ln(1 + r_k)$  corresponding to the compound rates  $r_k$  of [\(28\)](#page-12-3). The best approximating continuous rate is  $\bar{s} = \sum_{k=1}^m \mu_k s_k$ . Then convert  $\bar{s}$  to the compound rate  $\hat{r} = e^{\bar{s}} - 1$  or

$$
\hat{r} = \prod_{k=1}^{m} (1 + r_k)^{\mu_k} - 1.
$$
\n(29)

This  $\hat{r}$  is the compound  $\Delta$ -rate that best approximates the  $r_k$  of [\(28\)](#page-12-3) in the sense that

$$
r \mapsto \sum_{k=1}^m \mu_k (\ln(1 + r_k) - \ln(1 + r))^2
$$

is minimal at  $r = \hat{r}$ . Moreover, when  $\mu_k = 1/m$  for  $k = 1, \ldots, m$ , we can express  $\hat{r}$  as

$$
\hat{r} = \text{gmean}(r_1, ..., r_m) = \sqrt[m]{\prod_{k=1}^{m} (1 + r_k)} - 1.
$$
 (30)

## <span id="page-13-0"></span>C Octave Code

This is an Octave function <<http://www.gnu.org/software/octave/>> for computing the portfolio **p** that minimizes  $\|\mathbf{r} - R\mathbf{p}\|_2$ .

#### function  $p = minnormsum1(R, r)$

```
## Minimize norm(r - R * p, 2) subject to sum(p) = 1.
## We assume rank(R) = \text{columns}(R).
## This i s an implementation of Algorithm 12.1.2 ,
## Golub & Van Loan , Matrix Computations , 2nd Edi tion ,
## Johns Hopkins U Press , 1989.
```

```
n = \text{columns}(R);sqrt{sqrt} = sqrt(n);
## Householder r e fl e c ti o n
## H: [1, 1, ..., 1]' -> [sqrtn, 0, ..., 0]'
v = ones(n, 1); v(1) = sqrtn;H = eye(n) - v * (v' / (n - sqrtn));
```

```
## Modified Algorithm 12.1.2
y = 1/sqrtn;
R = R * H;
z = R(:, 2 : n) \setminus (r - R(:, 1) * y);p = H * [y; z];
```
#### endfunction

## References

- <span id="page-14-0"></span>Harry M. Markowitz. *Mean-Variance Analysis in Portfolio Choice and Capital Markets*. Blackwell, 1987.
- <span id="page-14-1"></span>Vic Norton. Adjusted closing prices. *<*[http://vic.norton.name/](http://vic.norton.name/finance-math/adjustedClosingPrices.pdf) [finance-math/adjustedClosingPrices.pdf](http://vic.norton.name/finance-math/adjustedClosingPrices.pdf)*>*. Unpublished manuscript, May 2010.